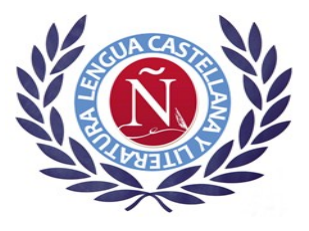

**Profesor/a: Clara Serralvo Galán Nivel y grupo: 2º Eso E Asignatura: Lengua castellana y Literatura Período validez de la tarea: 8 de junio – 19 de junio.**

corregida la tarea:

- o **C.I.:** Corrección individualizada por parte del profesor o profesora.
- o **A.C.**: Autocorrección del alumno/a mediante la publicación de las soluciones de las actividades.
- o **C.C**.: Corrección conjunta a través de plataformas como "Moodle", "Classroom", etc…

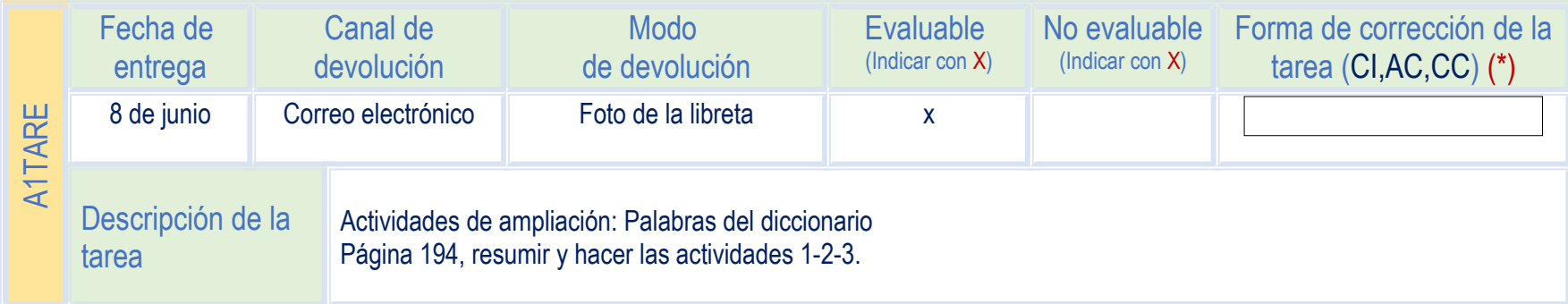

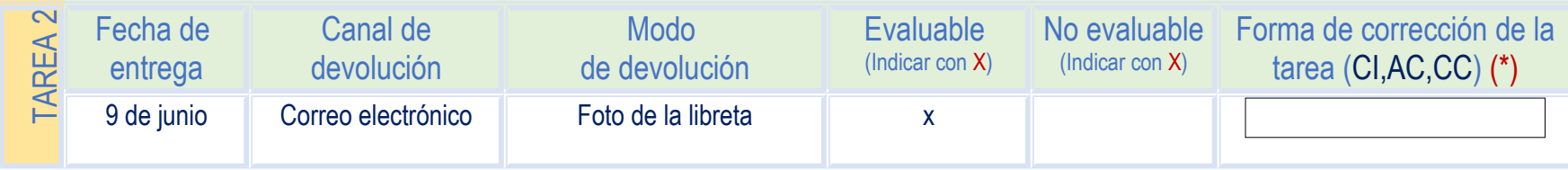

(\*) Abreviaturas sobre la forma en la que será

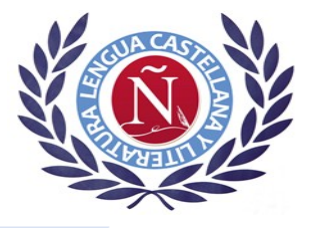

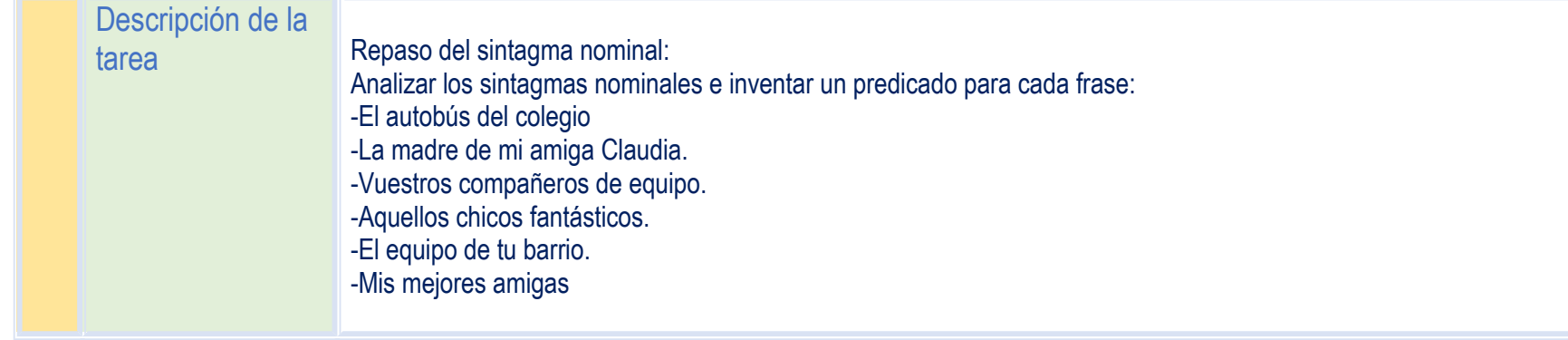

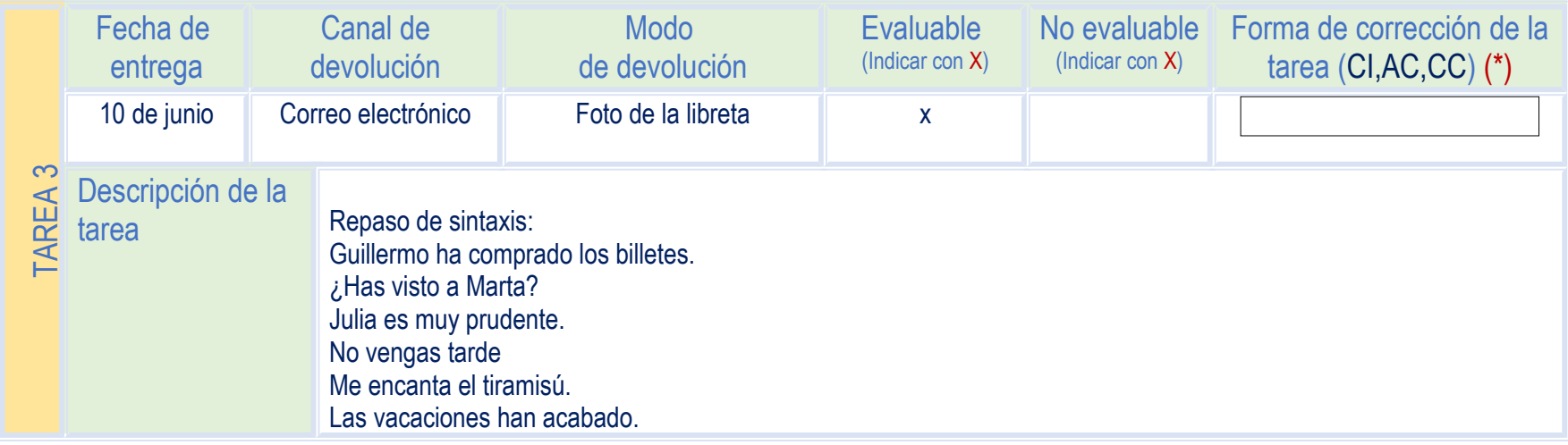

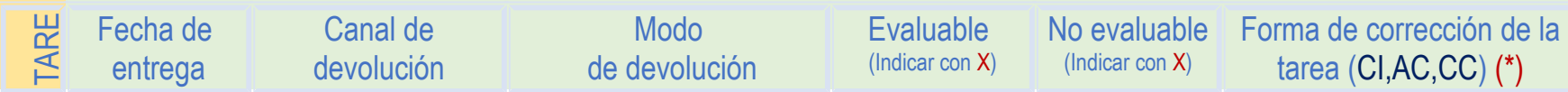

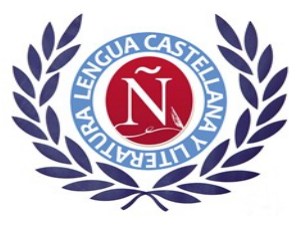

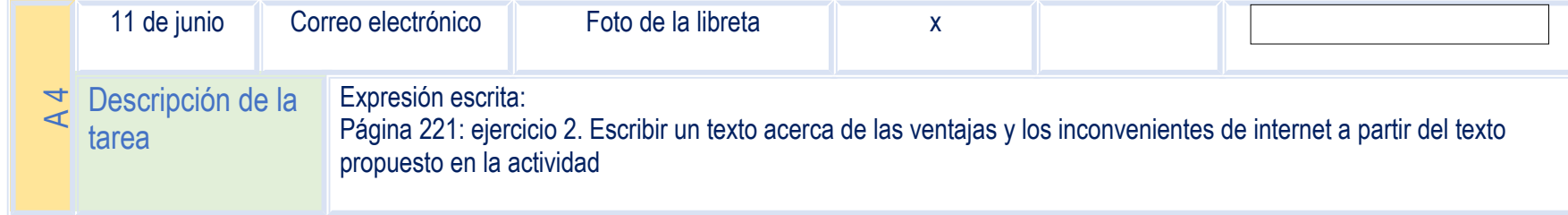

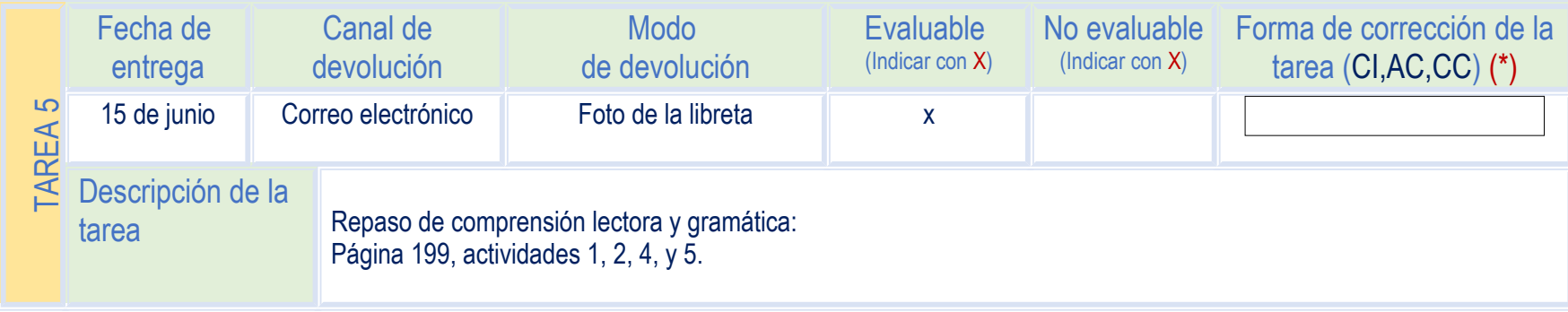

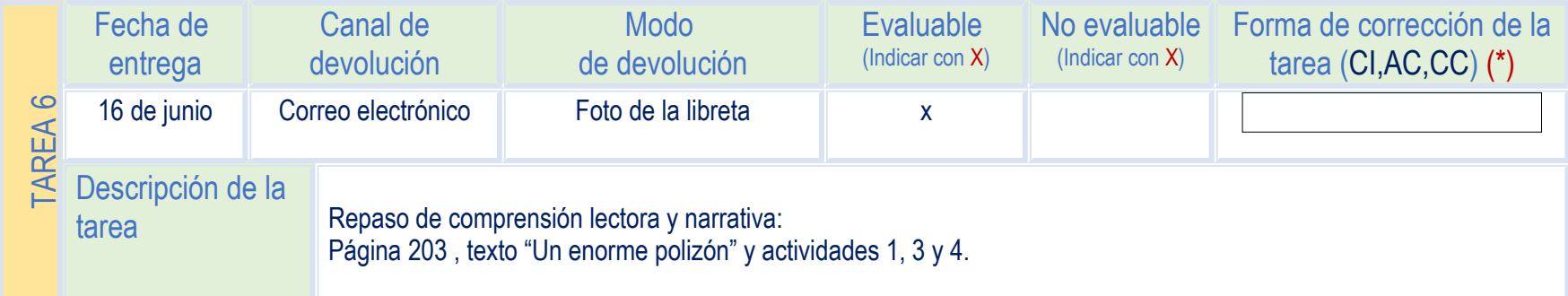

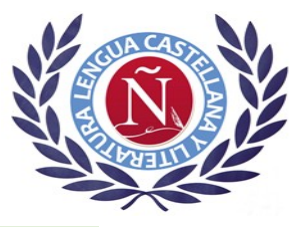

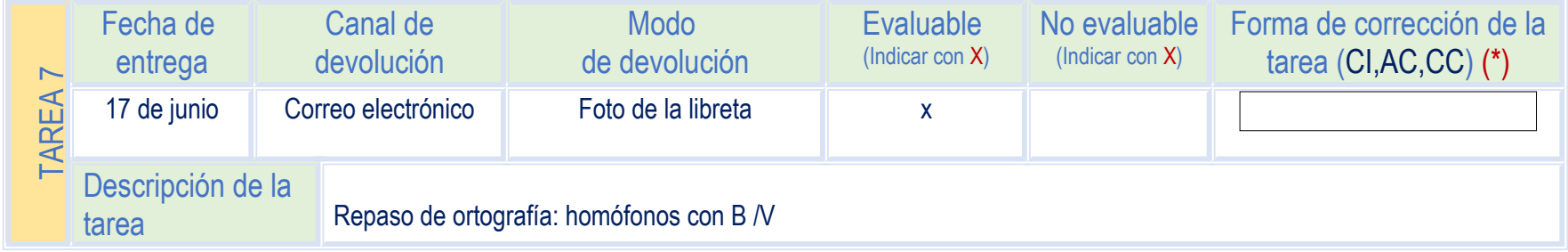

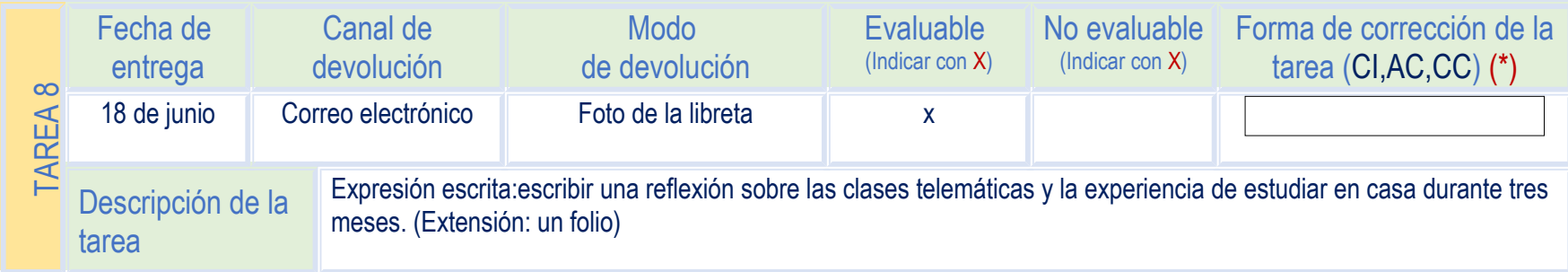

#### OBSERVACIONES DE LA TAREA

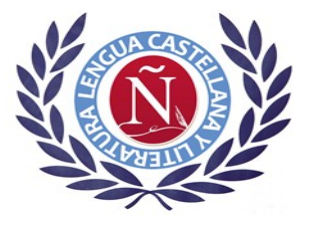

**Bota**: calzado. Vota: del verbo votar.

Botar: saltar, echar un barco al agua. Votar: dar el voto.

Bote: salto, barco pequeño. Vote: del verbo votar.

Cabe: del verbo caber, junto a. Cave: del verbo cavar.

Cabila: tribu mora. Cavila: del verbo cavilar.

Cabo: Extremo, militar. Cavo: del verbo cavar.

**Combino:** del verbo combinar. Convino: del verbo convenir

Corbeta: embarcación de guerra. Corveta: movimiento que hace el caballo.

Grabar: del verbo grabar, esculpir. Gravar: cargar con impuesto.

Había: del verbo haber. Avía: del verbo aviar, preparar algo, especialmente comidas.

Hierba: planta de poca altura. Hierva: del verbo hervir.

Nabal: referente a los nabos. Naval: referente a las naves.

**Nobel:** premio en honor a Alfred Nobel. Novel: novato, caballero con poca experiencia.

Rebelar: sublevar. Revelar: descubrir. Ribera: orila del río o del mar. **Rivera:** riachuelo, arroyo.

**Sabia**: que sabe mucho. Savia: jugo de las plantas.

Silba: del verbo silbar. Silva: composición poética.

Tubo: pieza cilíndrica y hueca. Tuvo. Del verbo tener.

- 12°.- Explica la diferencia de significado de estas palabras homófonas: Barón y varón. Cabo y cavo. Bienes y vienes. Tubo y tuvo.
- 13°.- Escribe oraciones con estas parejas palabras homófonas:  $tubo:$

tuvo: sabia: savia: cabo: cavo: combino: convino: hasto: vasto: bacía: vacía:

14°.- Tacha la palabra que no corresponda:

- 1. El sargento ordenó al (cabo, cavo) que formase la tropa.
- 2. Esa mujer es tan (sabia, savia) que contesta a cualquier pregunta.

3. Juan (tubo, tuvo) que comprar un (tubo, tuvo) para arreglar el desagüe.

4. El señor marqués es un hacendado que tiene muchos (bienes, vienes).

5. El (bello, vello) mancebo tiene poco(bello, vello) en el pecho.

6. Hoy he visto muchas (bacas, vacas) pastando en los verdes prados.

7. El (cabo, cavo) de Gata está en Almería.

8. No pises la (hierba, hierva) del jardín.

9. Estoy esperando que (hierba, hierva) el agua para cocer la pasta.

10. Don Quijote llevaba una (bacía, vacía) en vez del yelmo.

11. Yo (bacilo, vacilo) cuando no sé la respuesta correcta.

12. Los (bacilos, vacilos) son transmisores de muchas enfermedades.

13. En otros tiempos, los reyes nombraban (balidos, validos) para que gobernasen.

14. Los (balidos, validos) de los corderos retumbaban en los montes.

15. No ha (balido, valido) la pena tanto esfuerzo durante estos días.

- 16. Alrededor del colegio han puesto una (baya, valla) muy alta.
- 17. La (sabia, savia) de las plantas sube por los vasos conductores.
- 18. El rey otorgó el título de (barón, varón) al general de marina.
- 19. Ya tienen tres hijas y están esperando un (barón, varón).
- 20. El alcalde (araba, arava) las casas con nuevos impuestos.
- 21. El carpintero (graba, grava) su nombre en la escultura de madera.

Palabras **parónimas** con b y con v.

Palabras parónimas son las que tienen entre sí relación o semejanza, o por su etimología o solamente por su forma o sonido y se escriben y pronuncian de forma parecida y tienen distintos significados.

Absolver: declarar inocente a una persona que estaba acusada, perdonar los pecados.

Absorber: atraer, retener un cuerpo a otro, chupar, ocupar la atención de alguien.

**Vulgo**: gente inculta y ordinaria.

**Bulbo:** tallo subterráneo, porción del sistema nervioso.

**Versátil**: que cambia, que se adapta a situaciones y cosas. **Bursátil:** relativo a la bolsa.

Calavera: esqueleto de la cabeza. Carabela: ambarcación antigua larga y ligera.

**Convidar**: invitar a alguien a comer, beber o a otra situación.

Combinar: unir cosas diversas, ponerse de acuerdo para llevar a efecto una acción.

Lívido: pálido, morado. Libido: impulso del placer sexual, lujuria.